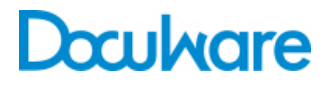

Barcode & Forms

Product Info

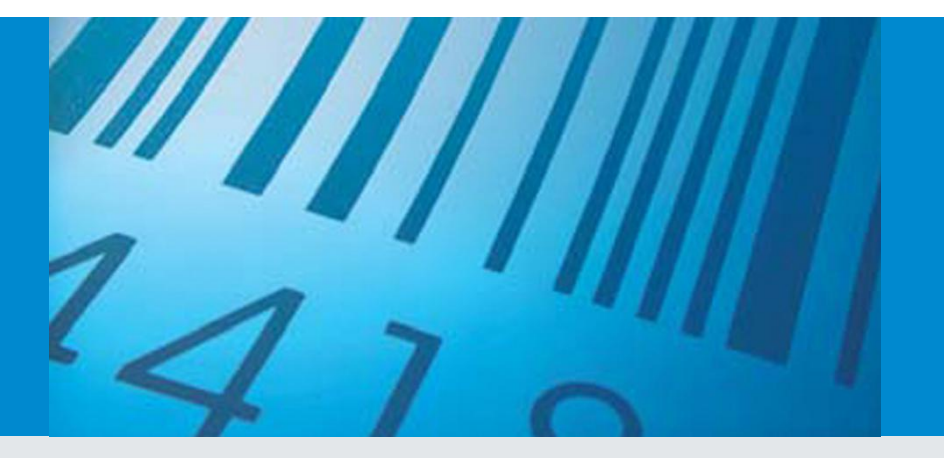

### Barcodes in Dokumenten erkennen und automatisch indexieren

Lassen Sie Barcodes und Text aus Ihren Dokumenten automatisch auslesen. Damit können Ihre Unterlagen optimal vorsortiert, indexiert und archiviert werden – natürlich auch alles automatisch. Mit Barcode & Forms sparen Sie Zeit und somit Kosten, denn es beschleunigt und erleichtert das Erfassen und Ablegen von Dokumenten, zum Beispiel von Rechnungen.

## Barcodes – die kleinen Helfer

Mit Barcodes lassen sich viele Prozesse im Unternehmen erheblich erleichtern. Sie erhalten zum Beispiel viele Rechnungen, die Sie gern regelmäßig in einem Arbeitsgang scannen und archivieren würden? Mit Barcode & Forms kein Problem: Sie kleben auf die erste Seite jeder Rechnung ein Barcode-Etikett und scannen alle Dokumente zusammen ein. Bei jedem neuen Barcode wird erkannt, dass es sich um ein neues Dokument handelt. DocuWare liest die Barcode-Nummer als Rechnungsnummer aus und verwendet sie für den gesamten Indexierungs- und Archivierungsvorgang. Darüber kann das Dokument eindeutig identifiziert werden, und zwar im gesamten Unternehmen – über Abteilungsund Systemgrenzen hinweg.

#### Vorteile

- **Automatische Indexierung:** Barcodes für die Indexierung auslesen lassen.
- **Dokumente vorsortieren:** Ausgelesene Daten nutzen, um gescannte Seiten zu klassifizieren und zu separieren.
- **Zeitersparnis:** Optimieren Sie Arbeitsprozesse.
- **Hohe Genauigkeit:** Automatische Datenerfassung statt manueller Eingabe ist genauer und sicherer.

## Hohe Genauigkeit

Sollte eine Rechnung bereits einen Barcode enthalten, wählen Sie für Ihr Etikett einfach einen anderen Barcode-Typ aus. Barcode & Forms erkennt mit ausgesprochen hoher Genauigkeit eine Vielzahl an 1D- und 2D-Barcodes, sodass sich in Ihr automatisiertes Dokumentenmanagement keine Fehler einschleichen können.

### Indexbegriffe auslesen

Mit DocuWare können Sie auch Text wie zum Beispiel den Rechnungsbetrag automatisch auslesen lassen, um diese Daten später bei der Indexierung Ihrer Dokumente zu verwenden. Genauso wie Barcodes können Sie mit Barcode & Forms auch den ausgelesenen Text dazu benutzen, stapelweise gescannte Seiten zu separieren. So kann zum Beispiel immer, wenn das Wort "Rechnung" erscheint, ein neues Dokument erzeugt werden.

#### Kombinieren und optimieren

Das Verwenden von Barcodes und das Auslesen von Text schaffen optimale Voraussetzungen, um Ihre Dokumente zu indexieren und zu archivieren. In Kombination mit dem Zusatzmodul DocuWare Import können Sie Ihre Dokumente von einem zentralen Netzwerk-Scanner in einen überwachten Ordner scannen, aus dem heraus sie automatisch richtig archiviert werden. Dabei kann sowohl der Barcode, in unserem Beispiel die Rechnungsnummer, als auch Text, hier der Rechnungsbetrag, ausgelesen werden.

Mit dem Autoindex-Modul können Sie die importierten Dokumente anschließend unter Verwendung einer externen Datenbank, etwa Ihres ERP-Systems, vollständig indexieren. Wenn Sie die Barcode-Nummer zu Ihrem Buchungsdatensatz hinzufügen, werden die Informationen mit DocuWare synchronisiert. Der DocuWare-interne Index wird dadurch vervollständigt und alle Systeme stimmen überein.

#### Unterstützte Barcodes

#### **1D**

- Code 2 aus 5
	- Interleaved
	- Datalogic
	- IATA
	- Industrial
	- Inverted
	- Matrix
- Codabar
- Code 11 (USD 8)
- $\bullet$  Code 39
- Code 93
- Code 128 / EAN 128 / GS1-128
- $\bullet$  EAN 8
- $\bullet$  EAN 13
- MaxiCode
- MSI (Modified Plessey)
- PharmaCode
- Postal
	- Dutch KIX
	- Postnet
	- Australian Post
	- Royal Mail • Planet
	- Intelligent Mail
	-
- UPC / E
- UPC / A
- RSS
	- RSS 14
	- RSS 14 Stacked
	- RSS Expanded
	- RSS Expanded Stacked
- Telepen

#### **2D**

- Aztec
- DataMatrix
- MicroQRPDF 417
- QR

# Doculvare

Dieses Dokument finden Sie auch unter:

<http://pub.docuware.com/de/barcode-forms>

For more information please visit our website at:

[www.docuware.com](http://www.docuware.com/)